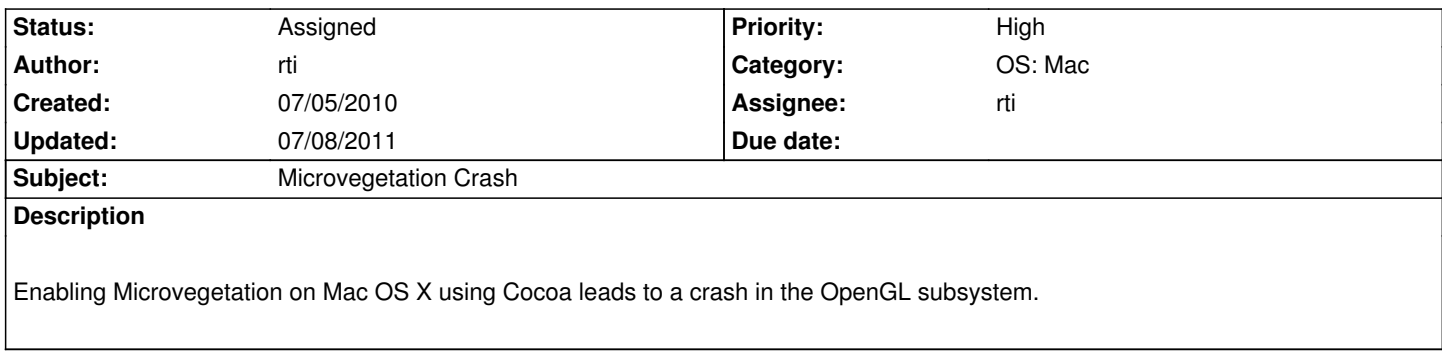

# **History**

# **#1 - 11/03/2010 10:53 am - rti**

Happened here as well http://dev.ryzom.com/boards/18/topics/3766

# **#2 - 12/22/2010 03:37 [pm - kervala](http://dev.ryzom.com/boards/18/topics/3766)**

PLease could you try to replace the crashing line by :

1glDrawElements(GL\_TRIANGLES,3\*ntris,GL\_UNSIGNED\_SHORT, &((uint16 \*)0)[((uint16 \*) \_LastIB.\_Values)[firstTri]]);

### **#3 - 12/22/2010 03:53 pm - kervala**

On Apple developer site, there are examples to use glDrawElements with or without VBO :

http://developer.apple.com/library/mac/#samplecode/OpenCL\_Procedural\_Grass\_and\_Terrain\_Example/Listings/grid\_mesh\_cpp.html

#### **[#4 - 12/23/2010 02:27 pm - rti](http://developer.apple.com/library/mac/#samplecode/OpenCL_Procedural_Grass_and_Terrain_Example/Listings/grid_mesh_cpp.html)**

Does not make any difference. :(

The change:

rti@minion .../ryzom-core-repository/code/build-make (hg)-[default] % hg diff diff -r 50c8101204cc code/nel/src/3d/driver/opengl/driver\_opengl\_vertex.cpp --- a/code/nel/src/3d/driver/opengl/driver\_opengl\_vertex.cpp Wed Dec 22 01:00:28 2010 +0100 +++ b/code/nel/src/3d/driver/opengl/driver\_opengl\_vertex.cpp Thu Dec 23 14:25:51 2010 +0100 @@ -374,7 +374,8 @@

if (\_LastIB.\_Format == CIndexBuffer::Indices16)

{

- glDrawElements(GL\_TRIANGLES,3\*ntris,GL\_UNSIGNED\_SHORT, ((uint16 \*) \_LastIB.\_Values)+firstTri);
- + // glDrawElements(GL\_TRIANGLES,3\*ntris,GL\_UNSIGNED\_SHORT, ((uint16 \*) \_LastIB.\_Values)+firstTri);
- + glDrawElements(GL\_TRIANGLES,3\*ntris,GL\_UNSIGNED\_SHORT, &((uint16 \*)0)[((uint16 \*) \_LastIB.\_Values)[firstTri]]);

 } else

#### The crash

Program received signal EXC\_BAD\_ACCESS, Could not access memory. Reason: KERN\_INVALID\_ADDRESS at address: 0x0000000000000000 0x00000002000c9969 in glrCompExecuteKernel () (gdb) bt #0 0x00000002000c9969 in glrCompExecuteKernel () #1 0x000000011e122bc3 in glDrawElements\_ACC\_Exec () #2 0x000000010bc46d15 in NL3D::CDriverGL::renderSimpleTriangles (this=0x108825800, firstTri=126, ntris=6) at /Users/rti/Code/ryzom-core/ryzom-core-repository/code/nel/src/3d/driver/opengl/driver\_opengl\_vertex.cpp:378 #3 0x00000001037ee081 in NL3D::CVegetableBlendLayerModel::render (this=0x133c02d40, driver=0x108825800) at /Users/rti/Code/ryzom-core/ryzom-core-repository/code/nel/src/3d/vegetable\_blend\_layer\_model.cpp:125 #4 0x00000001037ee1a0 in NL3D::CVegetableBlendLayerModel::traverseRender (this=0x133c02d40) at /Users/rti/Code/ryzom-core/ryzom-core-repository/code/nel/src/3d/vegetable\_blend\_layer\_model.cpp:150 #5 0x000000010370d422 in NL3D::CRenderTrav::traverse (this=0x1088a6a08, renderPart=6, newRender=false) at /Users/rti/Code/ryzom-core/ryzom-core-repository/code/nel/src/3d/render\_trav.cpp:372 #6 0x0000000103716067 in NL3D::CScene::renderPart (this=0x1088a5e10, rp=6, doHrcPass=true) at /Users/rti/Code/ryzom-core/ryzom-core-repository/code/nel/src/3d/scene.cpp:623 #7 0x0000000103732864 in NL3D::CSceneUser::renderPart (this=0x1088a5e00, rp=6) at /Users/rti/Code/ryzom-core/ryzom-core-repository/code/nel/src/3d/scene\_user.cpp:529 #8 0x0000000100345230 in renderMainScenePart (renderPart=6) at /Users/rti/Code/ryzom-core/ryzom-core-repository/code/ryzom/client/src/main\_loop.cpp:1026 #9 0x0000000100345c76 in renderAll (forceFullDetail=false) at /Users/rti/Code/ryzom-core/ryzom-core-repository/code/ryzom/client/src/main\_loop.cpp:1208 #10 0x000000010034a1e4 in mainLoop () at /Users/rti/Code/ryzom-core/ryzom-core-repository/code/ryzom/client/src/main\_loop.cpp:2089

#11 0x00000001001c4ee1 in main (argc=1, argv=0x7fff5fbff660) at

/Users/rti/Code/ryzom-core/ryzom-core-repository/code/ryzom/client/src/client.cpp:618

# **#5 - 12/27/2010 10:21 pm - kervala**

#### Please could you try adding :

glBindBuffer(GL\_ELEMENT\_ARRAY\_BUFFER, 0);

#### just before the :

glDrawElements(GL\_TRIANGLES,3\*ntris,GL\_UNSIGNED\_SHORT, ((uint16 \*) \_LastIB.\_Values)+firstTri);

GL\_ELEMENT\_ARRAY\_BUFFER is used nowhere so I suspect it could need to be initialized somewhere.

## **#6 - 05/24/2011 01:56 pm - kervala**

*- Status changed from New to Validated*

*- Priority changed from Normal to High*

#### **#7 - 05/24/2011 03:41 pm - rti**

Not sure why I never documented it here, but putting glBindBuffer(GL\_ELEMENT\_ARRAY\_BUFFER, 0);

#### **#8 - 05/31/2011 07:25 pm - rti**

*- Status changed from Validated to Resolved*

*- % Done changed from 0 to 100*

Applied in changeset r1553.

#### **#9 - 05/31/2011 07:27 pm - rti**

*- Assignee set to rti*

### **#10 - 07/03/2011 07:37 pm - Sywindt**

I have a player that reported a crash upon login with a very similar dump: (strangely enough only on 1 character.

Is this the same problem that should have been fixed?

Process: ryzom\_client [527] Path: /Applications/Ryzom.app/Contents/MacOS/ryzom\_client Identifier: com.winchgate.Ryzom Version: 1.12.1 (1.12.1) App Item ID: 427774253 App External ID: 3817927 Code Type: X86-64 (Native) Parent Process: launchd [139]

Date/Time: 2011-07-03 12:49:28.405 -0400 OS Version: Mac OS X 10.6.7 (10J869) Report Version: 6

Interval Since Last Report: 152871 sec Crashes Since Last Report: 20 Per-App Interval Since Last Report: 80131 sec Per-App Crashes Since Last Report: 17 Anonymous UUID: 8177CAB6-7054-4997-B92A-1FF132AAE75E

Exception Type: EXC\_BAD\_ACCESS (SIGSEGV) Exception Codes: KERN\_INVALID\_ADDRESS at 0x0000000000000000 Crashed Thread: 0 Dispatch queue: com.apple.main-thread

Thread 0 Crashed: Dispatch queue: com.apple.main-thread

0 com.apple.GeForceGLDriver 0x00000002000ca969 glrCompExecuteKernel + 668553

- 1 GLEngine 0x0000000118f5fbe3 glDrawElements\_ACC\_Exec + 902
- 2 com.winchgate.Ryzom 0x00000001014a3ec0 std::\_Rb\_tree<std::string, std::pair<std::string const, NL3D::ITextureDrvInfos\*>,
- std::\_Select1st<std::pair<std::string const, NL3D::ITextureDrvInfos\*> >, std::less<std::string>, std::allocator<std::pair<std::string const,

NL3D::ITextureDrvInfos\*> > >::\_M\_insert\_unique(std::pair<std::string const, NL3D::ITextureDrvInfos\*> const&) + 11472

- 3 com.winchgate.Ryzom 0x0000000100f6ea87 NL3D::ITransformable::setMatrix(NLMISC::CMatrix const&) + 7223
- 4 com.winchgate.Ryzom 0x0000000100e8d940 NL3D::CTrackDefaultRGBA::~CTrackDefaultRGBA() + 15776
- 5 com.winchgate.Ryzom 0x0000000100e937cf NL3D::CRootModel::creator() + 4975
- 6 com.winchgate.Ryzom 0x0000000100ead83c std::vector<NLMISC::CPolygon, std::allocator<NLMISC::CPolygon>

>:: M\_fill\_insert(\_\_gnu\_cxx::\_\_normal\_iterator<NLMISC::CPolygon\*, std::vector<NLMISC::CPolygon, std::allocator<NLMISC::CPolygon> > >, unsigned long, NLMISC::CPolygon const&) + 8268

- 7 com.winchgate.Ryzom 0x00000001001f5088 CXDeltaPatch::~CXDeltaPatch() + 8360
- 8 com.winchgate.Ryzom 0x00000001001f7931 CXDeltaPatch::~CXDeltaPatch() + 18769
- 9 com.winchgate.Ryzom 0x00000001002000f5 CXDeltaPatch::~CXDeltaPatch() + 53525
- 10 com.winchgate.Ryzom 0x0000000100063efa std::\_Rb\_tree<std::string, std::pair<std::string const,

CClientConfig::SSysInfoParam>, std::\_Select1st<std::pair<std::string const, CClientConfig::SSysInfoParam> >, std::less<std::string>, std::allocator<std::pair<std::string const, CClientConfig::SSysInfoParam> > >::\_M\_insert\_unique(std::\_Rb\_tree\_iterator<std::pair<std::string const, CClientConfig::SSysInfoParam> >, std::pair<std::string const, CClientConfig::SSysInfoParam> const&) + 5914 11 com.winchgate.Ryzom 0x0000000100005854 0x100000000 + 22612

### **#11 - 07/04/2011 01:52 pm - rti**

I would say this is not related. Could you please post the whole crash report and log file in a new issue? Where is the character which leads to the client crash?

# **#12 - 07/04/2011 01:57 pm - rti**

To be absolutely sure wether it is related to Microvegetation or not, you can add

 $MicroVeget = 0$ ;

to client.cfg

# **#13 - 07/04/2011 03:08 pm - Sywindt**

Hi rti,

Thanks for your response. The player was in Void, Jungle. Player was was able to login successfully after turning off micro vegetation. So it does seem related. I will attach full log here later today.

# **#14 - 07/04/2011 07:50 pm - Sywindt**

*- File crash-log.html added*

Crash log attached. client.log has gone missing unfortunately, but didn't contain any relevant errors or exceptions (it just ended)

#### **#15 - 07/04/2011 08:20 pm - rti**

This backtrace is really really fishy... I vote for *stack corruption* for the following reasons:

- the bottom of the main thread's stack is not main()
- calls to destructor ~CXDeltaPatch stack 3 times
- a call to std::\_Rb\_tree< [...] <std::string const, NL3D::ITextureDrvInfos\*> [...] >::\_M\_insert\_unique() results in a call to glDrawElements\_ACC\_Exec - inserting a pointer and a std::string should really not result in calling GL functionality...
- CXDeltaPatch code is related to patching, which is not used on Mac OS X and should really not depend on which char is selected

### **#16 - 07/04/2011 10:19 pm - rti**

Ok, looks like I was wrong again...

I get similar backtraces with the client build from the app store. So the backtrace should be ok like this... or at least, this should not be due to stack corruption.

Can you provide detailed information how I could reproduce this on my machine? Exact character position, client.cfg, things like that?

### **#17 - 07/07/2011 02:59 pm - rti**

velogfx just confirmed it.

crash in "umbra, jungle" at the karavan teleport. disabling micro vegetation fixed the crash.

http://pastebin.com/VRVWb0DV

# **[#18 - 07/07/2011 04:16 pm - Sy](http://pastebin.com/VRVWb0DV)windt**

*- File client.cfg added*

Crashing location: 10155,-2302

Some observations by player:

- Client only crashes on log in/port in with microveg > 80.
- If log in with microveg = 80 and then change it to 100, there is no problem.
- Once you have crashed, you have to turn off microveg completely to be able to log in again. (So setting it to 70, normally a safe level, does not work)
- Loading screen wait times are much longer in places where there are microveg problems.

#### **#19 - 07/08/2011 12:11 am - rti**

Thanks a lot for the information! I will try to reproduce the crash at this location on my machine.

Erm.... How can I see my current location as a player? Can i target a given location by coords with the compass :) ?

# **#20 - 07/08/2011 12:11 am - rti**

*- Status changed from Resolved to Assigned*

*- % Done changed from 100 to 50*

#### **#21 - 07/08/2011 12:30 am - Sywindt**

the relevant location.

Here is the location on the map: http://clip2net.com/clip/m28350/1310077824-clip-44kb.jpg

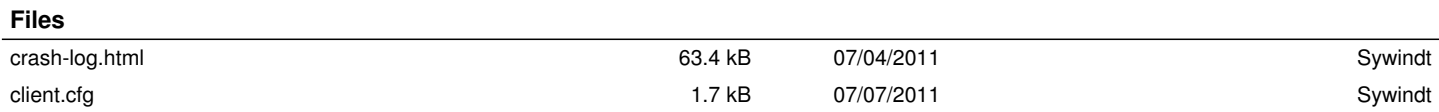